Hunting Icons Pack Взломанная версия Activation Скачать бесплатно For PC [Updated-2022]

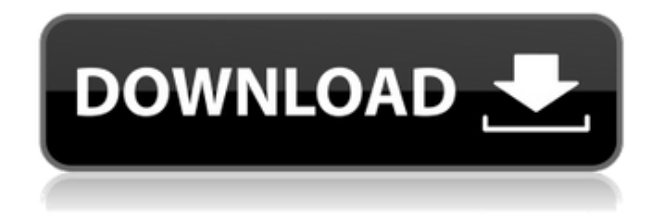

## **Hunting Icons Pack Crack + Free License Key 2022**

[![Пакет иконок для охоты]( ) Особенности пакета охотничьих иконок: - Размер значка 56x56 PNG-8. - Много общих действий, таких как охота, рыбалка, рыбалка, охотничье оружие, хищные птицы... - С различными размерами значков. - Все иконки векторные PNG-8. - Качественные иконки высокого разрешения (256x256). - Нет растровых изображений. - Формат ICO и PNG. [![Пакет иконок для охоты]( ) Набор охотничьих иконок включает в себя: - Имя значка для загрузки: FI(M)RY - Описание иконки: Иконка представляет собой очень реалистичное искусство охоты. - Форма значка: круг - Тип значка: бизнес - Категория значка: Охота - Доступные размеры: 5 разных размеров. [![Пакет иконок для охоты]( ) Набор охотничьих иконок включает в себя: - Название значка для загрузки: ДУХ - Описание значка: Значок является символом духа охоты. - Форма значка: прямоугольник - Тип значка: бизнес - Категория значка: Охота - Доступные размеры: 7 различных размеров. [![Пакет иконок для охоты]( ) Набор охотничьих иконок включает в себя: - Имя значка для загрузки: GUN - Описание значка: На этом значке вы можете найти пистолет. - Форма значка: прямоугольник - Тип значка: бизнес - Категория значка:

# **Hunting Icons Pack [32|64bit]**

Пакет содержит следующие значки: 1. Значок оленя 2. Значок оружия 3. Значок охотничьей сумки 4. Значок охотничьего ружья 5. Значок охотничьего лагеря 6. Иконка «Охотничьи собаки» 7. Значок охотничьего ножа 8. Значок охотничьей приманки 9. Значок охотничьей шляпы 10. Значок охотничьей шляпы 11. Значок охотничьей игры 12. Иконка «Охотничьи гвозди» 13. Значок охотничьего пистолета 14. Значок охотничьего кола 15. Значок охотничьего ружья 16. Значок охотничьих прицелов 17. Значок охотничьего инструмента 18. Значок охотничьей ловушки 19. Иконка «Охотничий варф» 20. Иконка «Охотничьи крылья» 21. Иконка «Охотничьи крылья» Все иконки набора размещены на одной палитре и могут использоваться вместе. Давайте просмотрим нашу коллекцию охотничьих иконок. Q: Как удалить пустое пространство из заголовков динамических столбцов в JTable? Я пытаюсь создать динамический заголовок столбца в JTable, но когда это делается, он добавляет пустое пространство или заполнители вверху столбца. Как я могу предотвратить это? Код, который я написал до сих пор, выглядит следующим образом: Таблица JTable = новая JTable(20, 20); Object[] row = {"", "", "", "", "", "", ""}; Объект[] column1 = { "", "", "", "", "", "", "" }; Объект[] column2 = { "", "", "", "", "", "", "" }; Объект[] column3 = { "", "", "", "", "", "", "" }; Объект[] column4 = { "", "", "", "", "", "", "" }; Object[] column5 = { "", "", "", "", "", "", "" }; Object[] column6 = { "", "", "", "", "", "", "" }; Объект[] column7 = { "", "", "", "", "", "", ""}; Object[] column8 = { "", "", "", "", "", "", "" }; Object[] column9 = { "", "", "", "", "", "", "" }; Object[] column10 = { "", "", "", "", "", "", "" }; Объект[] column11 = { "", "", "", "", "", "" }; Объект[] column12 = { "", 1eaed4ebc0

#### **Hunting Icons Pack Crack Download**

Иконки варьируются от ножей, приманок до винтовок, ловушек и оленей, все они выполнены в классическом стиле. Иконки варьируются от ножей, приманок до винтовок, ловушек и оленей, все они выполнены в классическом стиле. Набор содержит 21 хорошо сделанную иконку с высоким разрешением (от 32x32 до 256x256) в формате ICO и PNG, подходящую для различных приложений или персонализированных папок. Значки включены в различные цветовые схемы, 16 включены в тему Windows 8 для общего использования, остальные 5 созданы для использования в наиболее распространенных приложениях, таких как Windows, Windows Live или Microsoft Office. Функции: Для ваших повседневных, наиболее часто используемых приложений. Сделано с использованием самых распространенных цветов в вашей повседневной среде, идеально подходит для любого настроения. Написано и разработано нашей профессиональной командой дизайнеров, обладающих собственным профессиональным опытом, чтобы убедиться, что вы получаете значки самого высокого качества во всей вселенной. Включены различные размеры (32x32, 48x48, 64x64 и 256x256) и цветовые сочетания. Несколько значков включены для различного использования, поэтому вы всегда сможете найти правильный вариант для ситуации. Иконки PNG для 32x32, 48x48, 64x64, 256x256, 512x512 и 1024x1024. Иконки ICO для 32x32, 48x48, 64x64, 256x256 и 512x512. Доставка: После того, как вы разместите заказ, вы получите электронное письмо со ссылкой для доставки на ваш почтовый ящик. После того, как вы разместили заказ, вы будете мгновенно перенаправлены на страницу оплаты с вашей личной ссылкой для входа и загрузки вашего заказа. Добавить строку в существующий файл — python3 Я просмотрел кучу сообщений здесь о том, как добавлять строки в существующие файлы, но не смог найти тот, который работает для меня. У меня есть файл file.txt, в котором хранится список строк, в которых каждая строка имеет разную длину. В моем коде Python я читаю файл, но в конце я хочу добавить еще одну строку к каждой строке. Это пример того, что я пытаюсь сделать, но это не работает: f = открыть ("файл.txt", "r") для я в f: f.append("что-то") Я получаю следующую ошибку: Traceback (последний последний вызов

#### **What's New In Hunting Icons Pack?**

 $=$ ======== Пакет значков для охоты содержит 21 хорошо сделанный значок в форматах ICO и PNG, подходящих для различных приложений или персонализированных папок. Набор содержит множество иконок, связанных с охотой и рыбалкой, и был создан с учетом классического стиля. Этот набор значков содержит следующие значки: - Пакет охотничьих иконок - Значок "палец вверх" - Четыре иконки оленей - Значок улыбающегося оленя - Значок оленя - Четыре разных типа значка приманки - Значок койота - Значок орла - Значок скелета оленя - Значок черепа оленя - Значок головы оленя - Две иконки охотничьих ружей - Две иконки охотничьих ножей - Значок журнала охоты - Значок удочки - Значок рыболовных приманок - Значок рыболовных крючков - Значок охотничьего оружия - Значок охотничьего головного убора - Значок охотничьей одежды - Значок охотничьего снаряжения - Белая слепая иконка - Значок охотничьей шляпы - Белая иконка-приманка - Значок охотничьих ножей WordPress стал лучшей и самой незаменимой платформой для размещения качественных и потрясающих тем. Вы должны были встретить темы, которые классифицируются в сообществе WordPress и называются премиальными темами. Эти темы предоставляют вам ряд функций, которые настраиваются для придания вашему сайту WordPress отличного внешнего вида в Интернете. Вы можете не только скачать их, но и использовать, поскольку они обладают надежной функциональностью. Если вы ищете премиальные темы WordPress, то вы нашли лучший вариант. Здесь мы составили список лучших премиальных тем WordPress 2017 года. Эти темы просты и удобны в использовании. Вы не найдете никаких сложностей или проблем при использовании этих тем WordPress. Отказ от ответственности: мы черпаем вдохновение во всех наших материалах, будь то дизайн статей (связанные изображения) или сводки новостей (все элементы дизайна, исходные файлы, языковой перевод и т. д.) от разных авторов и средств массовой информации. Ниже находится место, где вы можете найти то, что вам нужно. Если есть ссылка на отсутствующий контент, свяжитесь с нами, чтобы мы могли добавить ее сюда. Надеюсь, вам понравится коллекция, не забудьте поделиться и посетить снова! Спонсоры Я купил свой первый смартфон в подростковом возрасте. Папа купил мне новенькую Nokia Lumia 830. Это был один из лучших телефонов, которые у меня когда-либо были. К сожалению, смартфоны Nokia Lumia были вытеснены с рынка компанией Samsung. Телефоны Samsung предлагали ряд замечательных функций, а также отлично выглядели. Лучшее, что мне понравилось в телефонах Samsung, это их сборка. Дизайн телефонов Samsung

## **System Requirements For Hunting Icons Pack:**

ОС: Windows 10 64-битная 64-разрядная версия Windows 10 Процессор: Intel Core i7 Память Intel Core i7: 16 ГБ ОЗУ 16 ГБ ОЗУ Графика: NVIDIA GTX 970 NVIDIA GTX 970 DirectX: версия 11 Жесткий диск версии 11: 16 ГБ свободного места 16 ГБ свободного места. Дополнительные примечания. Автономный установщик установит некоторые зависимости (дополнительную информацию см. в инструкциях установщика). Рекомендуемая ОС: Windows 10 64-бит. 64-разрядная версия Windows 10 Процессор: Intel Core i9 Intel Core i9

Related links: